**061005T4ICT ICT TECHNICIAN LEVEL 5 IT/OS/ICT/CR/03/5/A PERFORM COMPUTER REPAIR AND MAINTENANCE Nov. /Dec. 2022** 

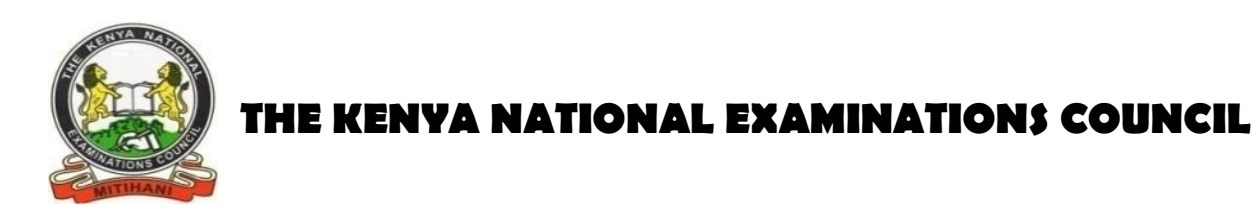

## **WRITTEN ASSESSMENT**

**Time: 3 hours**

### **INSTRUCTIONS TO CANDIDATE**

*Maximum marks for each question are indicated in brackets ( ). This paper consists of THREE sections: A, B and C. Answer questions as per instructions in each section. You are provided with a separate answer booklet*. *Answer all questions in English.* execution of the company

**This paper consists of SEVEN (7) printed pages**

**Candidates should check the question paper to ascertain that all pages are printed as indicated and that no questions are missing**

# **SECTION A (20MARKS)**

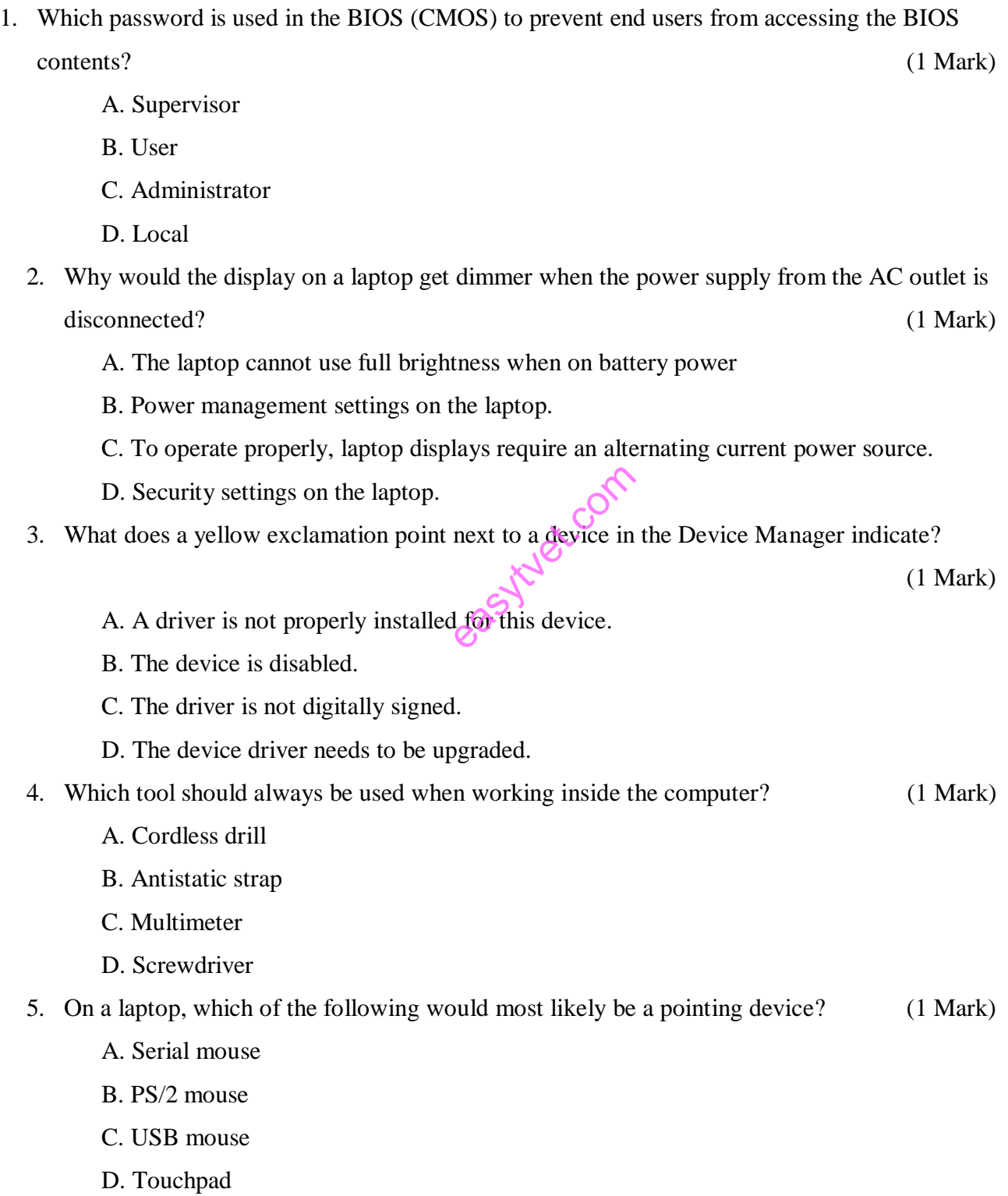

6. Which of the following storage technologies is used by traditional hard disk drives? (1 Mark)

- A. Magnetic
- B. Optical
- C. Impact
- D. Solid
- 7. What is a prewritten plan that is put in place when things go wrong? (1 Mark)
	- A. Emergency evacuation
	- B. Disaster recovery plan
	- C. Disaster protocol plan
	- D. Emergency information plan

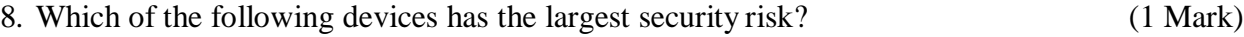

- A. Desktop
- B. Laptop
- C. Mobile phone
- D. Desktop
- 9. What risk does a flash or thumb drive have? C. Mobile phone<br>
D. Desktop<br>
nat risk does a flash or thumb drive have?
	-
	- B. It can be smuggled into a secure area for the purpose of stealing files
	- C. It is store files
	- D. Portability

10. A\_\_\_\_\_\_\_\_\_\_\_\_\_\_\_ allows you to write on screen with a digital pen and convert that

writing into characters that the PC can process (1 Mark)

- A. Monitor RS
- B. Tablet PC
- C. Database manager
- D. Media Center

## 11. What does AGP stands for? (1 Mark)

- A. Accelerated Gaming Processor
- B. Advanced Graphics Processor
- C. Advanced Graphics Port
- D. Accelerated Graphics Port

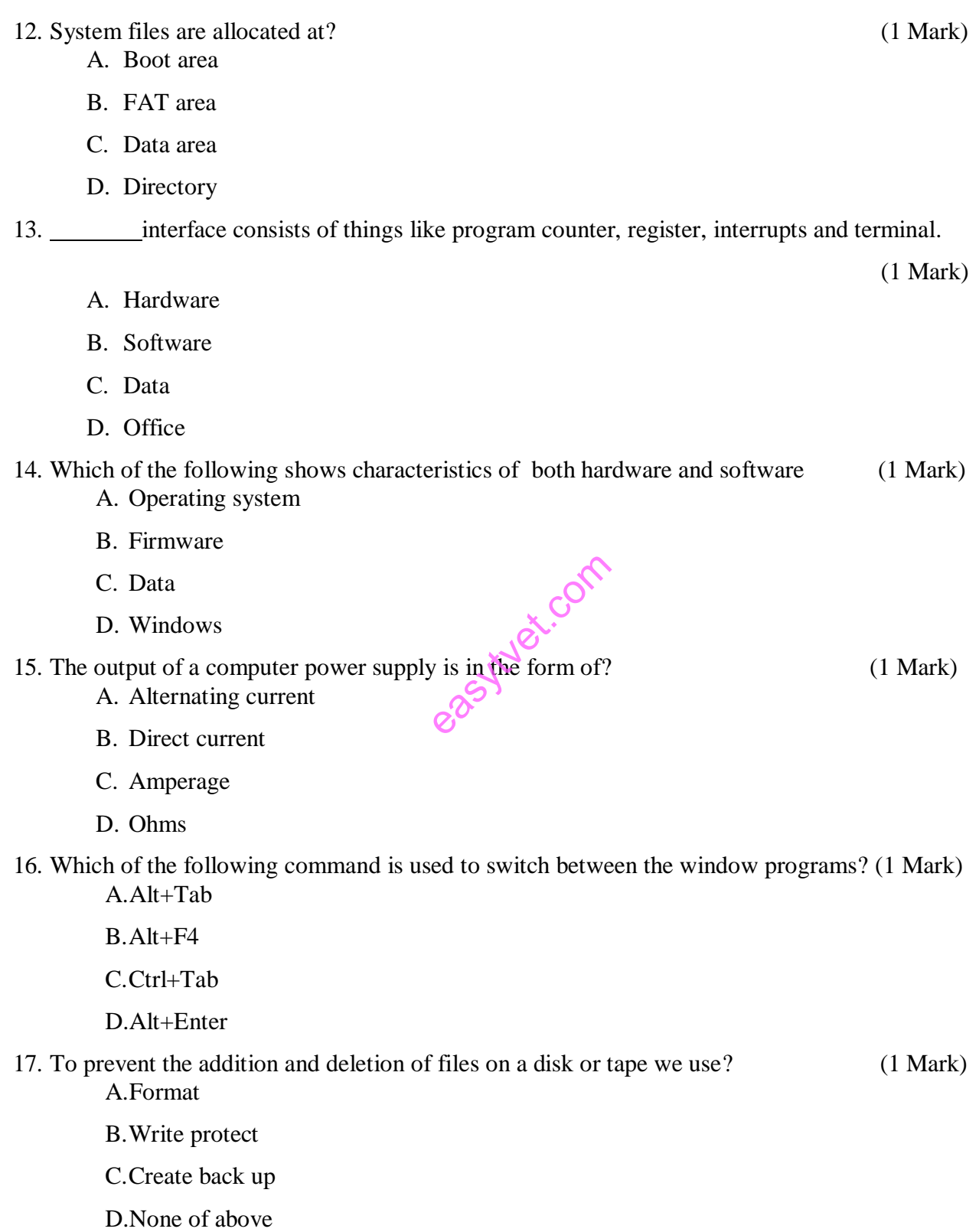

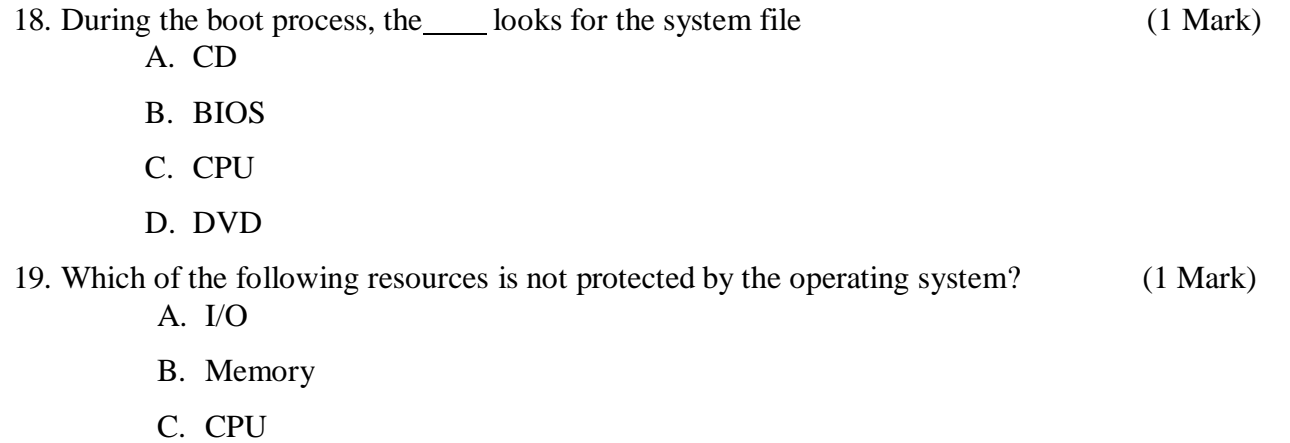

D. Disk

20. Is used to blow dust from any parts of the computer without touching the components.

(1 Mark)

- A. Soft cloth
- B. Cable ties compressed air
- C. Parts organizer
- 

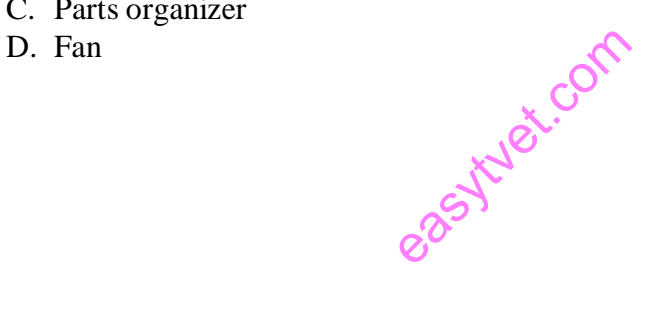

# **SECTION B** (40 marks)

# *Answer ALL questions in this section*

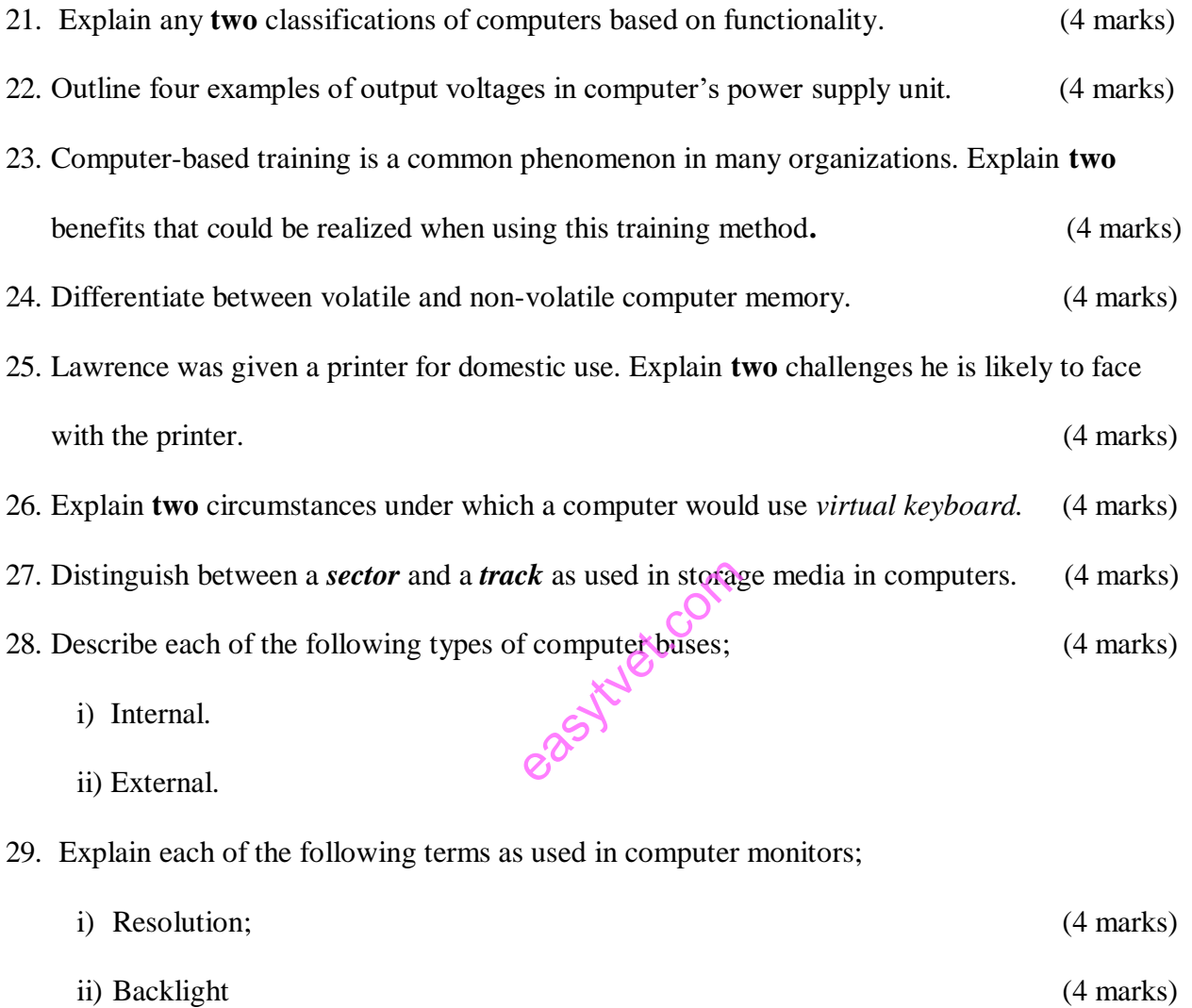

### **SECTION C (40 MARKS)**

#### *Answer ANY TWO questions in this section*.

30. a) Zain was diagnosing a client computer that was extremely slow when opening and executing applications programs. Suggest any four the possible problem of the computer.

(8 marks)

- b) Ruth was required to install certain software in her computer. Outline **four** types of software installation methods that she could apply. **(8 marks)**
- c) When procuring a computer, more emphasis should be on motherboard. Outline **four**  examples of expansion slots that could be found in the motherboard (4 marks)

31. a) List **fou**r factors that should be considered when selecting a motherboard, other than cost.

(8 Marks)

 b) Janice was advised to perform a cold boot after troubleshooting a software problem with her computer. Explain **four** reasons that could have influenced her friend's advice.

(8 Marks)

c) Maria was diagnosing a computer that was not powering on. Outline **four** possible causes of the problem.  $\mathcal{O}$  (4 marks) easy of Community

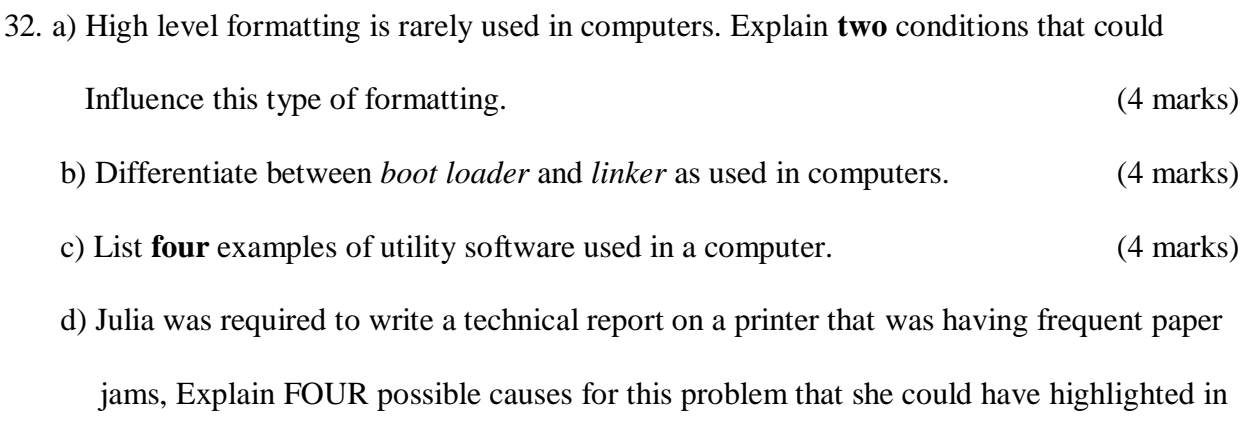

her report. (8 marks)